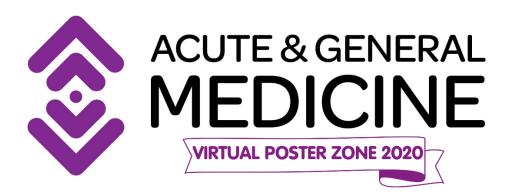

#### Planning your poster

Give yourself enough time to design your poster. Remember that you may need to get it approved by your supervisor and the named authors of the study.

Acute & General Medicine LIVE requires your poster to be in a PDF format.

## **Designing your poster**

Your poster should be eye catching and draw the user in. There are going to be lots of other posters at so be creative (but remember creativity should not be at the expense of the relevant information) with your design in order that you can draw the delegates to yours.

## **Accompanying video**

You can upload a video of you presenting your poster (in place of you presenting at the physical event).

Duration: up to 3 minutes

Display: Horizontal

Format: Youtube video or MP4.

Submission: Video files are to be WeTransferred or Youtube links are to be sent to

h.stanley@closerstillmedia.com

# Making the most of your poster

- Make sure the content is accurate
- Avoid too much text in the poster (you will be able to provide a written description)
- Include photographs, figures and colour to make it visually attractive
- Space your text and figures to make it easy to read
- Use clear headings and conventional format (Aims, Methods, Results etc) to fit with the conference requirements

A poster cluttered with data is not attractive and will not be easily visible on a screen. There should be a clear but succinct introduction and statement of aims to help the audience with some context for why the work is important and what it aimed to add to existing evidence. The rest of the information – Methods, Results/Evaluation, Discussion/Conclusion and References - should follow logically and clearly.

Colourful charts, diagrams and images should be used to display data wherever possible. Relationships between variables and complex findings can be taken in at a glance when figures are appropriately displayed, and bold illustrations always attract the reader's eye.

A description up to 500 words must be provided to accompany your poster.

The poster must be legible from a screen (iPad, laptop, desktop).

The most common way of creating a poster is with PowerPoint. Hand-written material is not suitable. We have created a template which you are free to use if you wish but do not have to it is purely a guide should you require it. Your department may have its own template that you will be required to use.

# **Confidentiality & Publicity**

CloserStill Media holds no responsibility for any sensitive patient information that may be displayed within these posters. Please ensure that you have checked your poster thoroughly for any information that you may not want to be shared.

Please note that successful abstracts and posters may be used in event publicity before / during and following the event.

#### **Practicalities**

Your poster will be displayed on our online platform for the duration of Acute & General Medicine live, in the online Poster Zone. You will need to provide a written description of your poster to accompany the PDF. We would suggest that you also prepare a brief hand-out for viewers to download. Make sure your contact details are included as well as where readers can find information regarding your work. The optional video presentation will be displayed at the top of your poster profile.

All abstracts will be displayed on the Acute & General Medicine website after the virtual event.